#### 2018 2Q Wireless Communication Engineering

#### #9 Error Correction Coding

Kei Sakaguchi sakaguchi@mobile.ee. July 9, 2018

## Course Schedule (2)

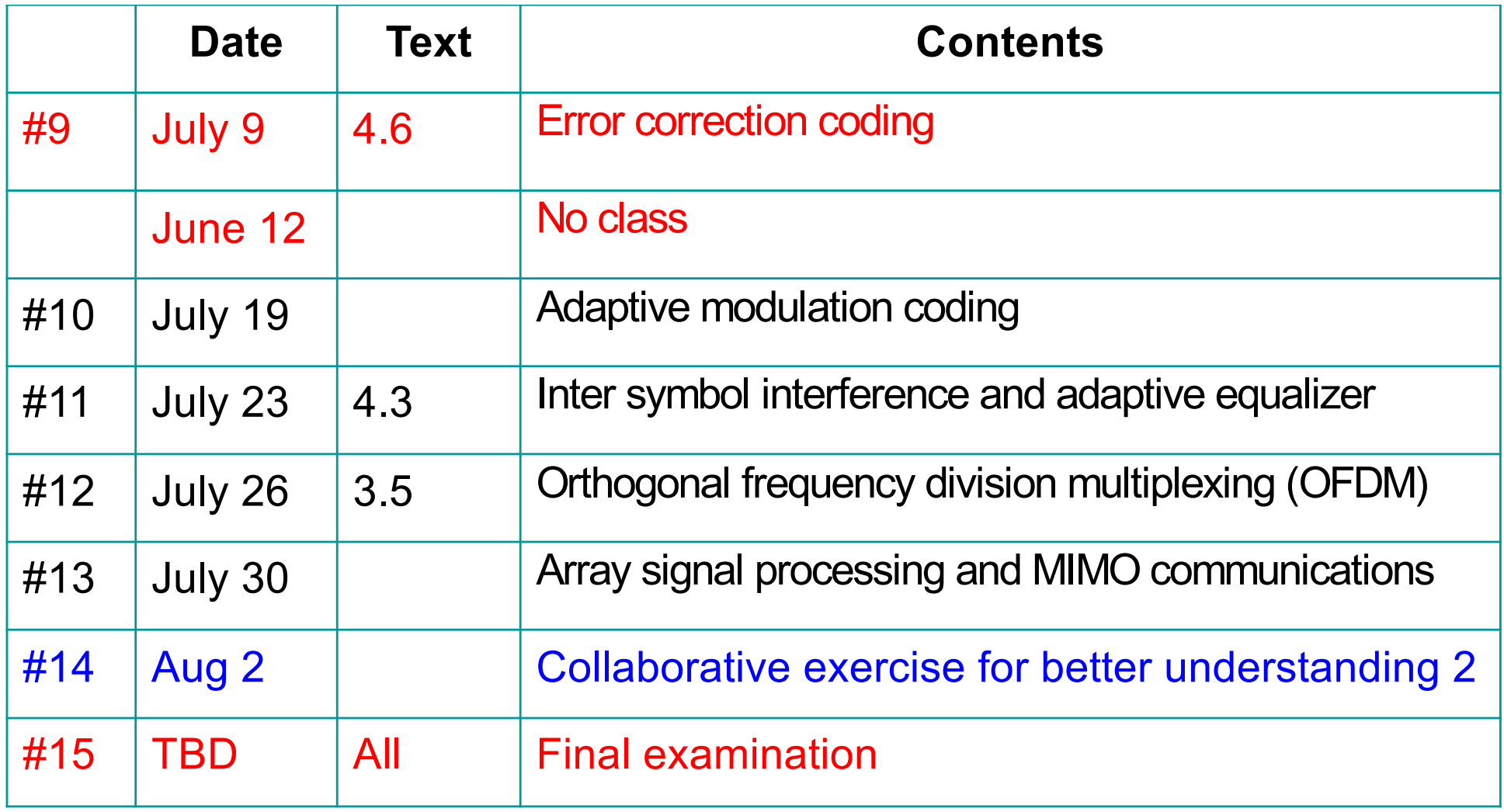

#### From Previous Lecture

**Error rate in fading channel** 

$$
p_{eb}(\gamma) = \frac{1}{2} \text{erfc}\left(\sqrt{\gamma}\right)
$$
  $\overrightarrow{p}_{eb}(\overline{\gamma}) = \frac{1}{2}$ 

$$
\overline{P}_{\text{eb}}\left(\overline{\gamma}\right) = \frac{1}{2} \left(1 - \sqrt{\frac{\overline{\gamma}}{1 + \overline{\gamma}}}\right)
$$

■ Antenna signal processing

$$
y = h s + n
$$
  

$$
\hat{s} = w^H y = w^H h s + w^H n
$$

 $\sum$ 

*i*

*M*

=

1

*i*

**n Performance of MRC diversity** 

 $\sum$ 

 $v_{\text{opt}} = \frac{v_{\text{opt}}}{2} = \frac{v_{\text{opt}}}{2} = \sum \gamma$ 

 $P\sum_{i=1}^{\infty}\left|h_i\right|^2P$ 

1

2

2

*M*

 $=\frac{|P|}{2}^1=\frac{i=1}{2}^1=$ 

 $\sigma$   $\sigma$ 

2

2

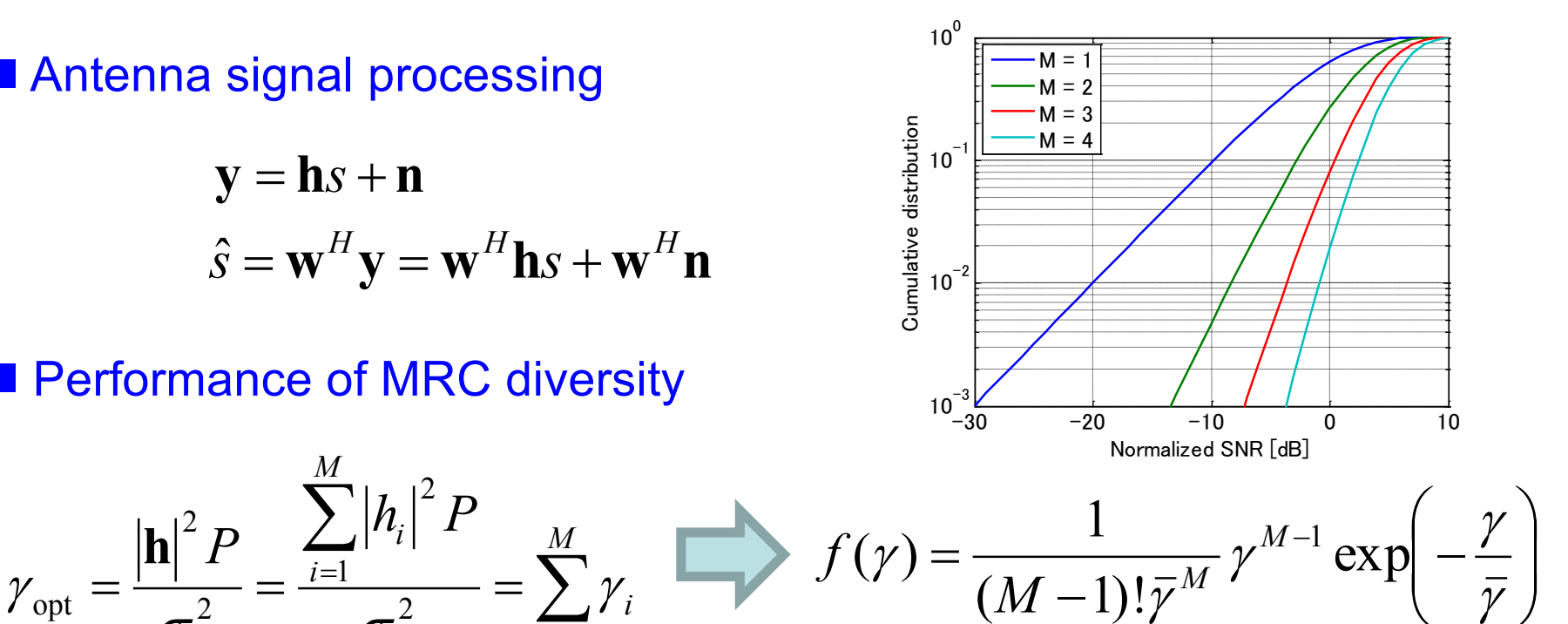

July 9, 2018 Wireless Communication Engineering 3

 $\setminus$ 

ø

#### Contents

- Structure of channel coding
- Block coding
- Convolutional coding
- Viterbi decoder (hard decision)
- Viterbi decoder (soft decision)
- Puncture & eraser
- Fading & interleaver

## Source Coding & Channel Coding

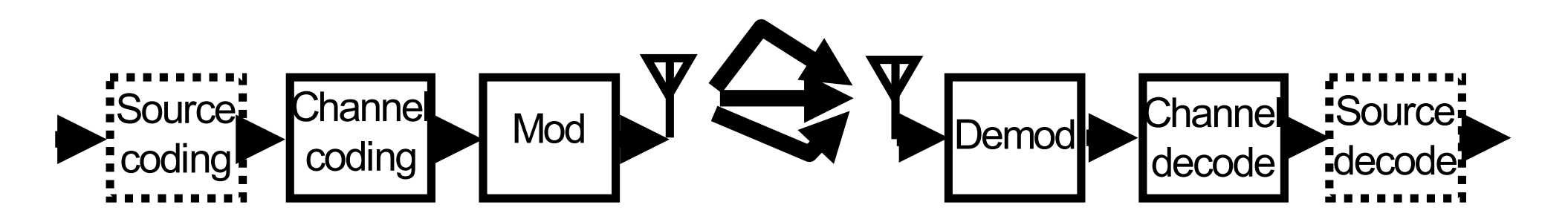

Source coding

Coding to compress information by removing redundancy

(e.g. zip, mpeg, etc.)

Channel coding

Coding to make it tolerant against error by adding redundancy

## Structure of Channel Coding

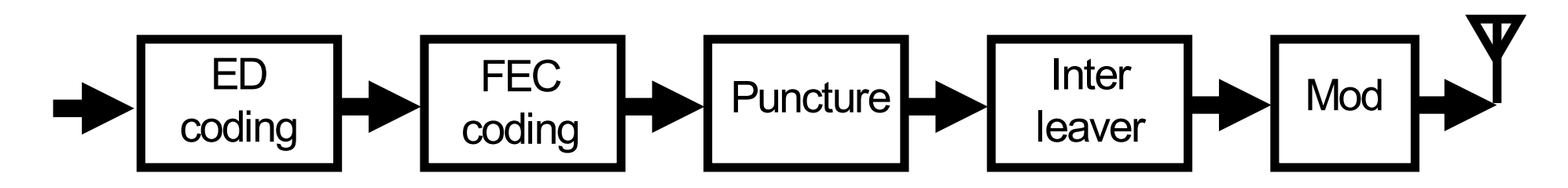

#### Error Detection (ED) coding

Coding to detect error event at the receiver, the detected information is used for Automatic Repeat reQuest RQ) (e.g. even parity, CRC)

#### Forward Error Correction (FEC) coding

Coding to make it tolerant against error by adding redundancy (e.g. block coding (Hamming, Read Solomon), convolutional coding (CC, Turbo)

#### **Puncture**

To control coding rate by removing parity bits adaptively

#### **Interleaver**

Randomizer to avoid burst error due to fading

### Block Coding

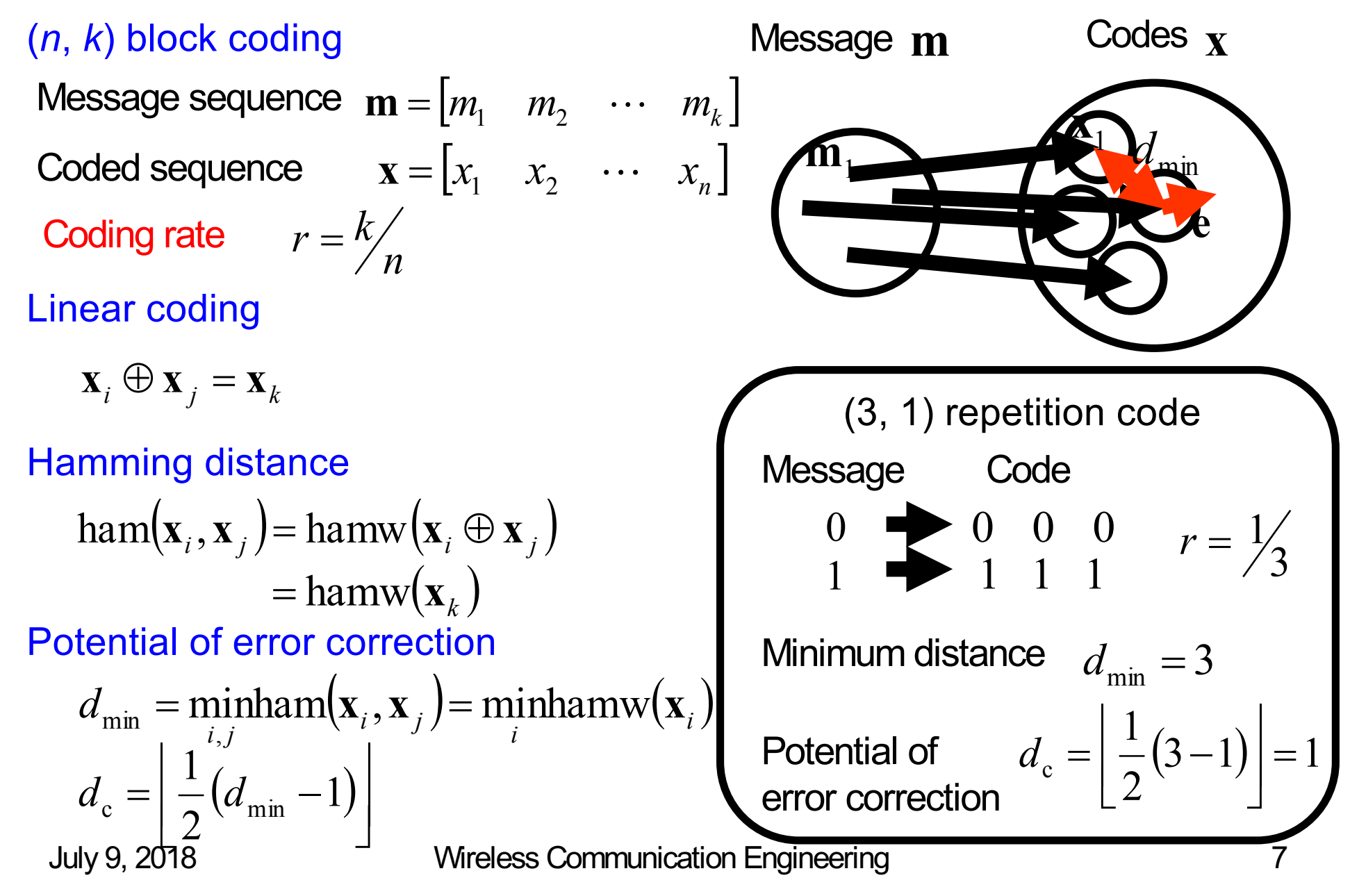

#### Convolutional Coding

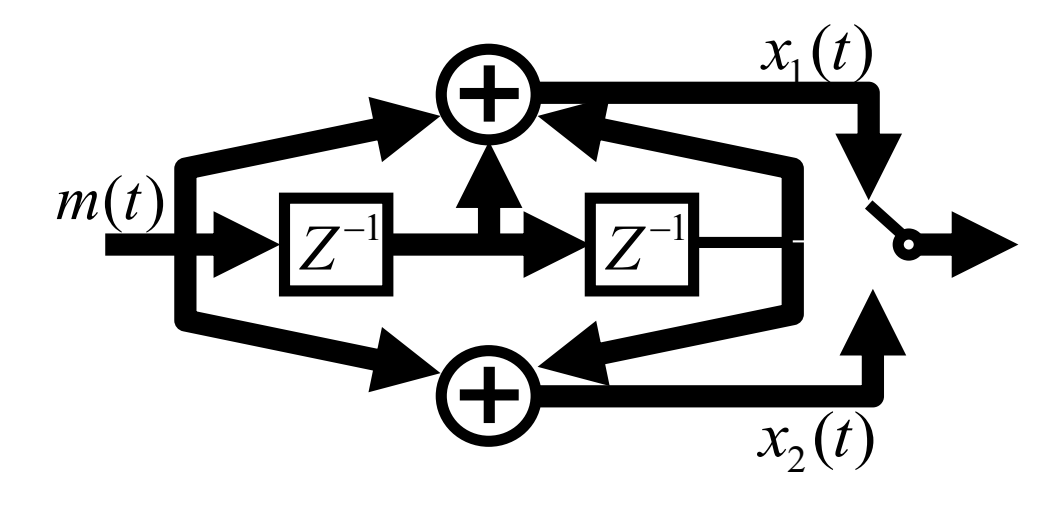

$$
12 \text{ Coding rate } r = \frac{1}{2} \qquad \qquad \text{Constraint length } N = 3
$$

Generator polynomial  $g_1 = 7, g_2 = 5$ 

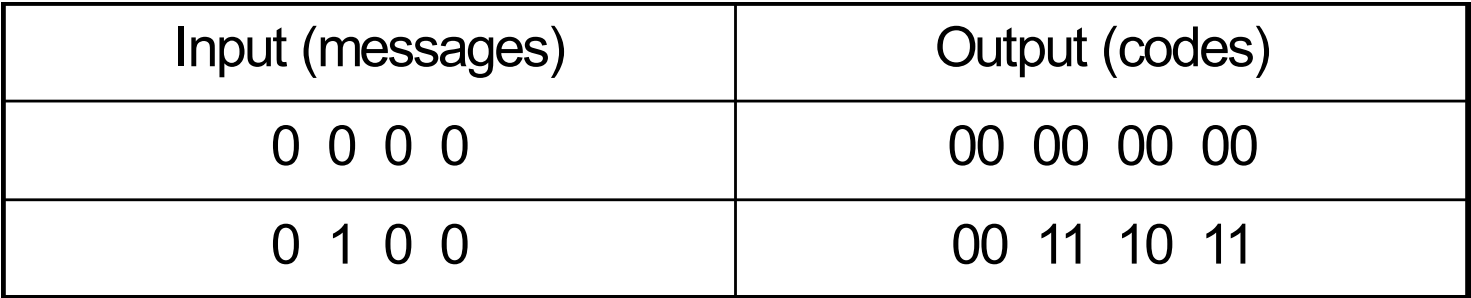

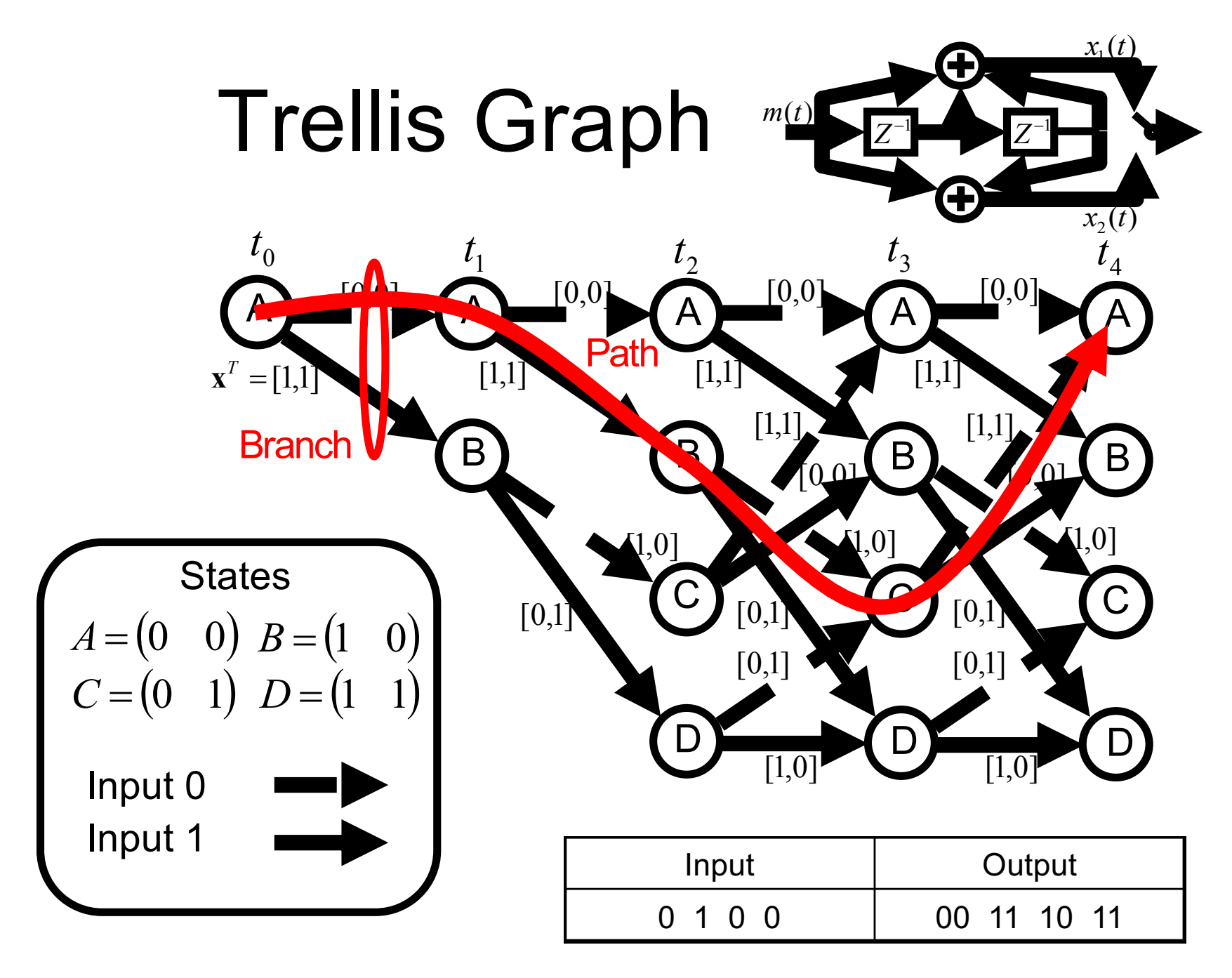

### State Diagram & Transfer Function

State diagram

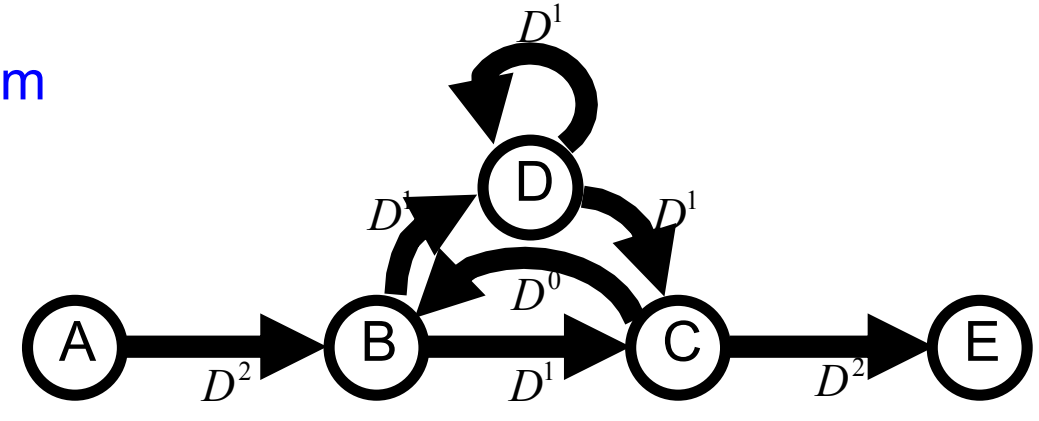

Transfer function

$$
X_{\rm B} = D^2 X_{\rm A} + X_{\rm C}
$$
  
\n
$$
X_{\rm C} = DX_{\rm B} + DX_{\rm D}
$$
  
\n
$$
X_{\rm D} = DX_{\rm B} + DX_{\rm D}
$$
  
\n
$$
X_{\rm E} = D^2 X_{\rm C}
$$
  
\n
$$
X_{\rm E} = D^2 X_{\rm C}
$$
  
\n
$$
Y_{\rm D} = D X_{\rm B} + D X_{\rm D}
$$
  
\n
$$
X_{\rm D} = D X_{\rm B} + D X_{\rm D}
$$
  
\n
$$
X_{\rm D} = D^2 X_{\rm C}
$$
  
\n
$$
Y_{\rm D} = D^2 X_{\rm C}
$$
  
\n
$$
Y_{\rm D} = D^2 X_{\rm C}
$$
  
\n
$$
d_{\rm min} = 5
$$
  
\n
$$
d_{\rm min} = 5
$$
  
\n
$$
d_{\rm min} = 5
$$
  
\n
$$
d_{\rm min} = 5
$$
  
\n
$$
d_{\rm min} = 5
$$
  
\n
$$
d_{\rm min} = 1
$$
  
\n
$$
d_{\rm min} = 1
$$
  
\n
$$
d_{\rm min} = 1
$$
  
\n
$$
d_{\rm min} = 2
$$
  
\n
$$
d_{\rm min} = 1
$$
  
\n
$$
d_{\rm min} = 1
$$
  
\n
$$
d_{\rm min} = 1
$$
  
\n
$$
d_{\rm min} = 1
$$
  
\n
$$
d_{\rm min} = 1
$$
  
\n
$$
d_{\rm min} = 2
$$
  
\n
$$
d_{\rm min} = 3
$$
  
\n
$$
d_{\rm min} = 5
$$
  
\n
$$
d_{\rm min} = 1
$$
  
\n
$$
d_{\rm min} = 3
$$
  
\n
$$
d_{\rm min} = 5
$$
  
\n
$$
d_{\rm min} = 1
$$
  
\n
$$
d_{\rm min} = 3
$$
  
\n

## Viterbi Decoder (Hard Decision)

Receive signal A Branch metric Path metric Survived path Decoded sequence  $\mathbf{r}(t) = [r_1(t), r_2(t)]^T$  $b_{AC}(t) = \text{ham}(\mathbf{r}(t), \mathbf{x}_{AC})$  $b_{AA}(t) = \text{ham}(\mathbf{r}(t), \mathbf{x}_{AA})$  $\text{ham}(\mathbf{a},\mathbf{b}) = \sum a_i \oplus b_i$ *i*  $p_{AA}(t) = p_A(t-1) + b_{AA}(t)$  $p_{AC}(t) = p_{C}(t - 1) + b_{AC}(t)$  $p_{A}(t) = \min[p_{AA}(t), p_{AC}(t)]$ Path decision  $\hat{m}(t) = \arg \min[ p_{A}(t), p_{B}(t), p_{C}(t), p_{D}(t) ]$ 

B  $\mathbf C$ D  $A \xrightarrow{0} A \xrightarrow{0} A \xrightarrow{0} A$  $\mathsf{B}$   $\mathsf{B}$   $\mathsf{B}$   $\mathsf{B}$   $\mathsf{B}$ D D  $\mathbf{C}$   $_{[0,1]}$   $\mathbf{C}$ 1  $t_1$   $t_2$   $t_3$   $t_4$  $[0, 0]$ [1,1] [1,1] = [1,1] *<sup>T</sup>* **x**  $[1,1]$   $[1,1]$ [1,1]  $[0.01]$  $[1,0]$  $[0,1]$  $[0,1]$  $[1,0]$   $[1,0]$  $[0,0]$   $[0,0]$   $[0,0]$   $[0,0]$  $[1,0]$   $[1,0]$  $[0,1]$   $[0,1]$  $[0,1]$  $[0.01$ 

### Example of Viterbi Decoding

 $m = \begin{bmatrix} 0 & 1 & 0 & 0 \end{bmatrix}$ **x** = [00 11 10 11 00 00]  $r = [00 \t11 \t01] \t11 \t00 \t00]$  $\hat{\mathbf{m}} = \begin{bmatrix} 0 & 1 & 0 & 0 \end{bmatrix}$ Message sequence Coded sequence Receive signal Decoded message Tail bits Error event (Hard decision) Viterbi decoding 1  $t_1$   $t_2$   $t_3$   $t_4$ [0,0] [1,1] [1,1] = [1,1] *<sup>T</sup>* **x**  $[1,1]$   $[1,1]$ [1,1]  $\sqrt{01}$  $[1,0]$  $[0,1]$ [0,1]  $[1,0]$   $[1,0]$  $[0,0]$   $[0,0]$   $[0,0]$   $[0,0]$  $[1,0]$   $[1,0]$  $[0,1]$   $[0,1]$  $[0,1]$  $[0.01]$ **0 2** 2 2 3 1  $\boldsymbol{0}$ 1 1 2 3 0 1 1 2 0 2 1 1 0 2 3 **J** 3 3 2 3 2 <sup>0</sup> <sup>0</sup> 1 1 2 1 1 2 0 0 3 4 2 9 0

# Complexity of Viterbi Decoding

Convolutional coding

$$
(n, k) = (8, 4)
$$

 $N = 3$ 

Total search space

 $L = 2^n = 256$ 

Complexity of Trellis search

 $L = 2^{N-1} \cdot 2^k = 64$ 

Complexity of Viterbi decoding

$$
L = 2^{N-1} \cdot 2 \cdot k = 32
$$

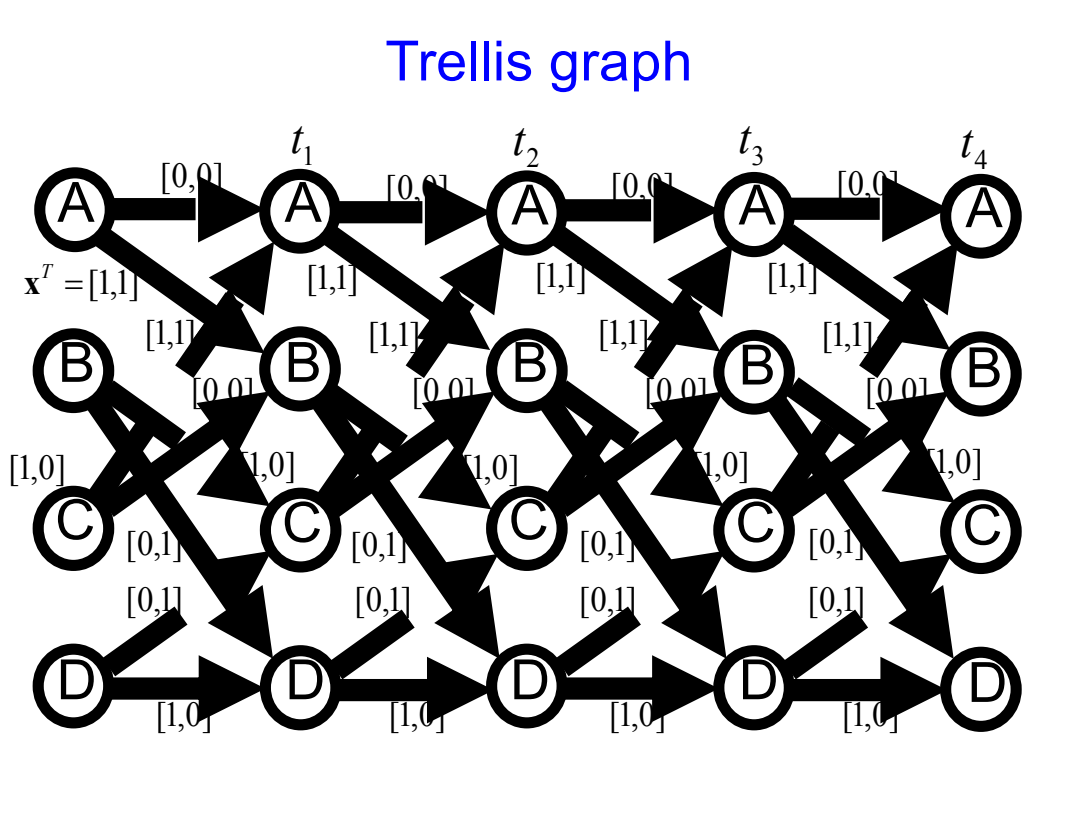

### Error Rate of Viterbi Decoding

Hamming distance between codes

 $d = \text{ham}(\mathbf{x}_1, \mathbf{x}_2)$ 

Pair-wise error probability

$$
p_2(d) = \sum_{k=d_c+1}^{d} \binom{d}{k} p_e^k (1-p_e)^{d-k}
$$
  
\n
$$
p_e = \frac{1}{2} \text{erfc}\left(\sqrt{\gamma}\right) \quad \text{if BPSK}
$$
  
\n
$$
d_c = \left[\frac{d-1}{2}\right]
$$

Code error probability

$$
P_{\rm e}<\sum_{d=d_{\rm min}}^{\infty}2^{d\text{-}d_{\rm min}}\,P_2(d)
$$

$$
\mathbf{x}_1 = [00 \quad 00 \quad 00 \quad 00]
$$

$$
\mathbf{x}_2 = [00 \quad 11 \quad 10 \quad 11]
$$

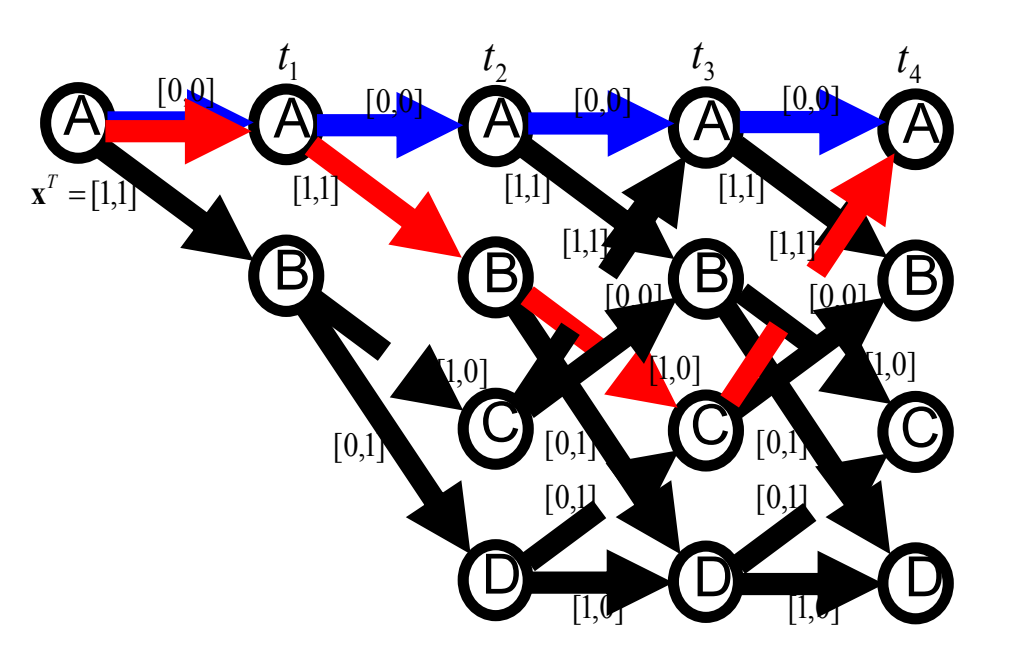

#### Puncture  $Z^{-1}$   $Z^{-1}$  $m(t)$  $\chi_{1}$   $($  $x_2(t)$ **Puncture** ú  $\overline{\mathsf{I}}$  $\begin{bmatrix} 1 & 0 \\ 1 & 1 \end{bmatrix}$  $\lfloor$  $\mathbf{1}$ 1 1 *z*(*t*) *m*(1),*m*(2) **Message Codes Puncture**  $x_1(1), x_1(2)$  $x_2(1), x_2(2)$  $z(1), z(2), z(3) = x_1(1), x_2(1), x_2(2)$  $r = \frac{2}{3}$

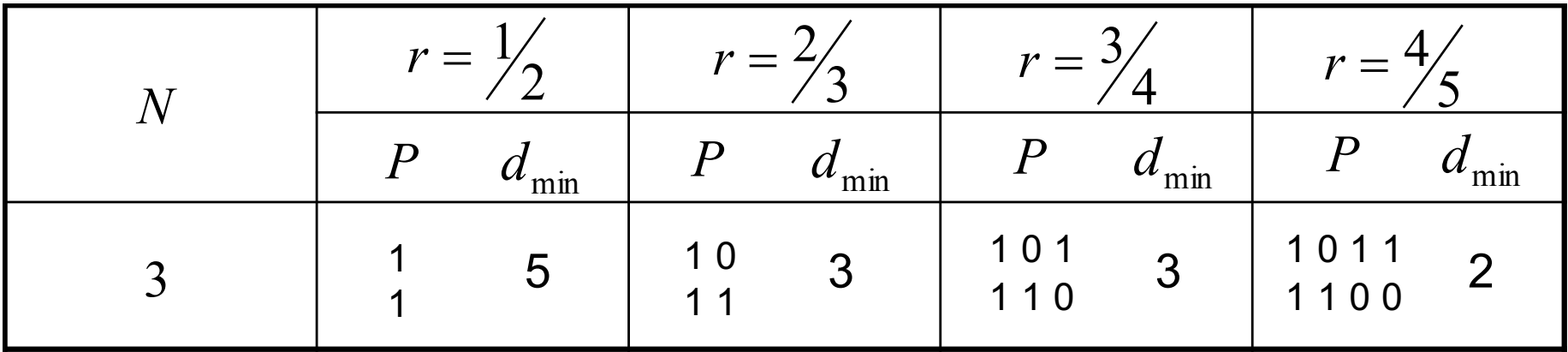

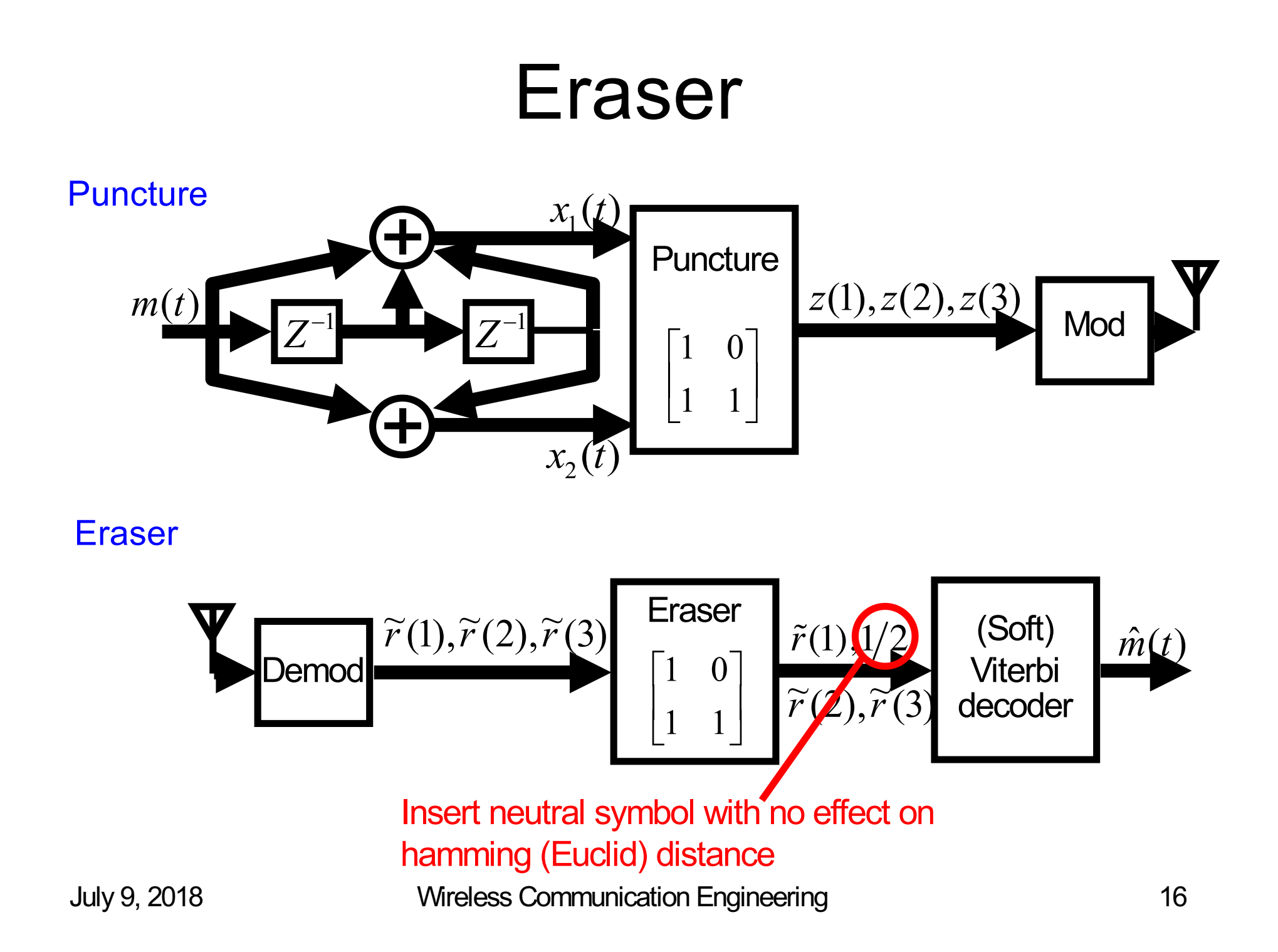

#### BER Performance

AWGN (Additive White Gaussian Noise) channel

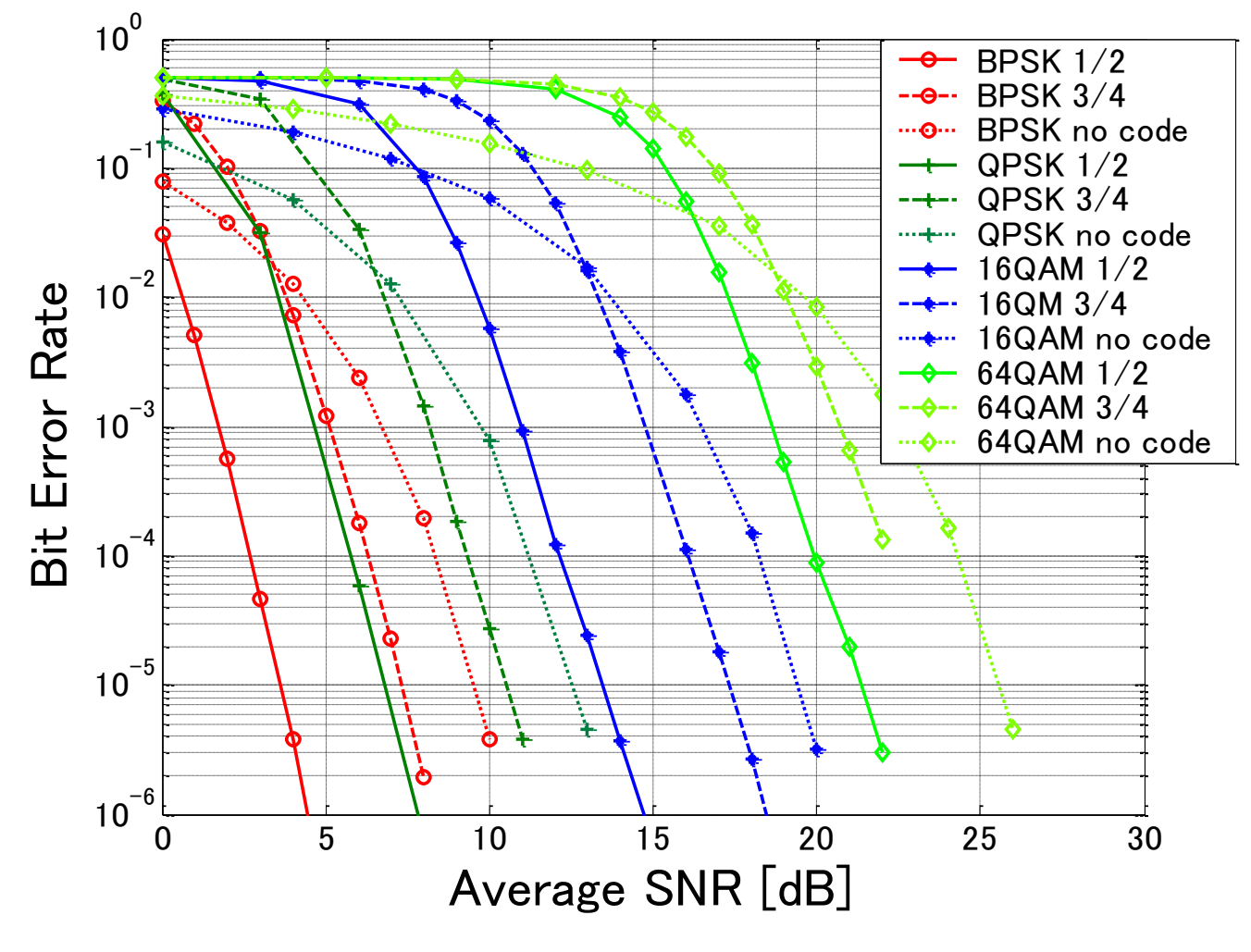

July 9, 2018 Wireless Communication Engineering 17

#### Interleaver

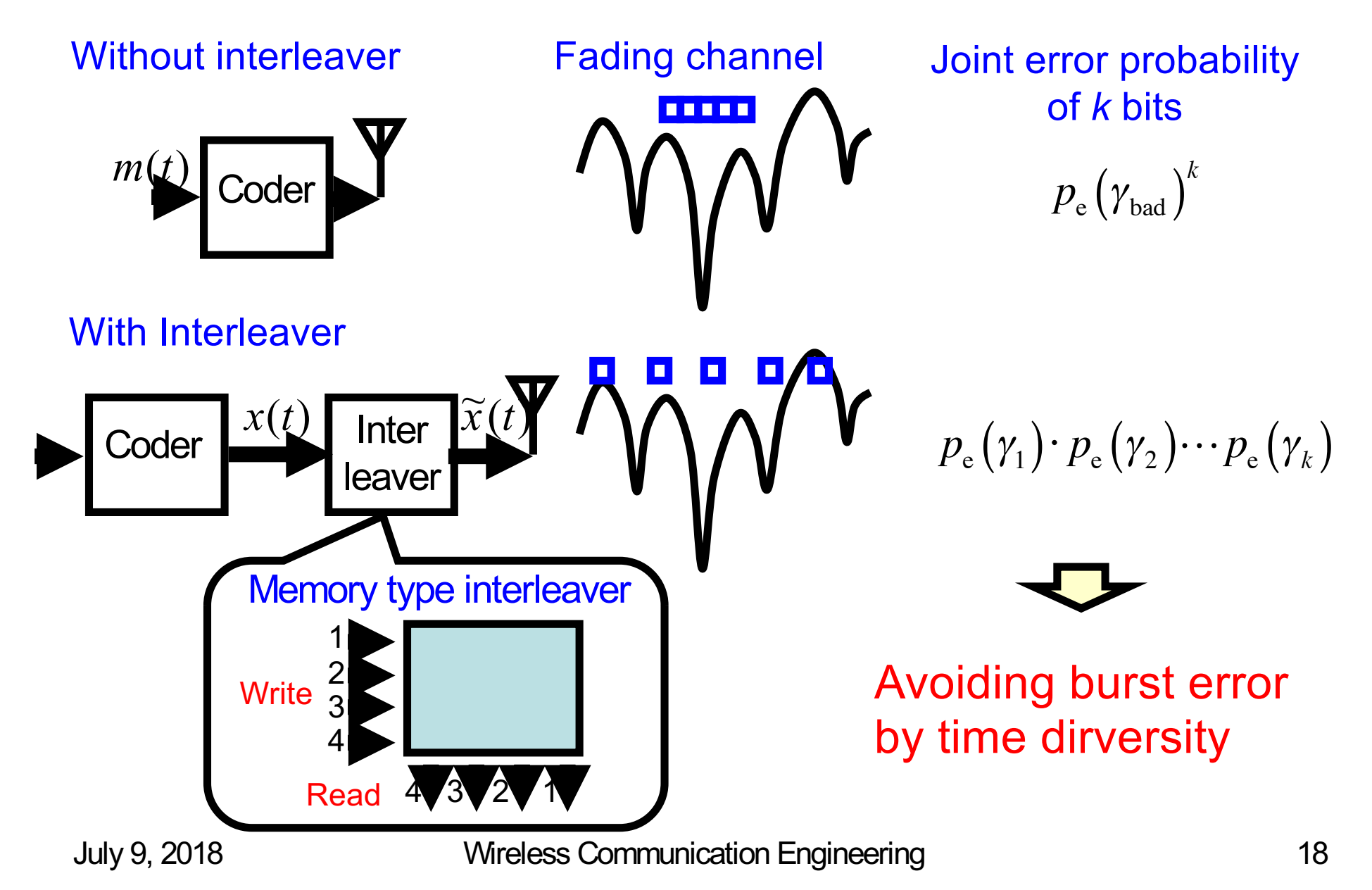

#### BER Performance in Fading Channel

Rayleigh fading channel

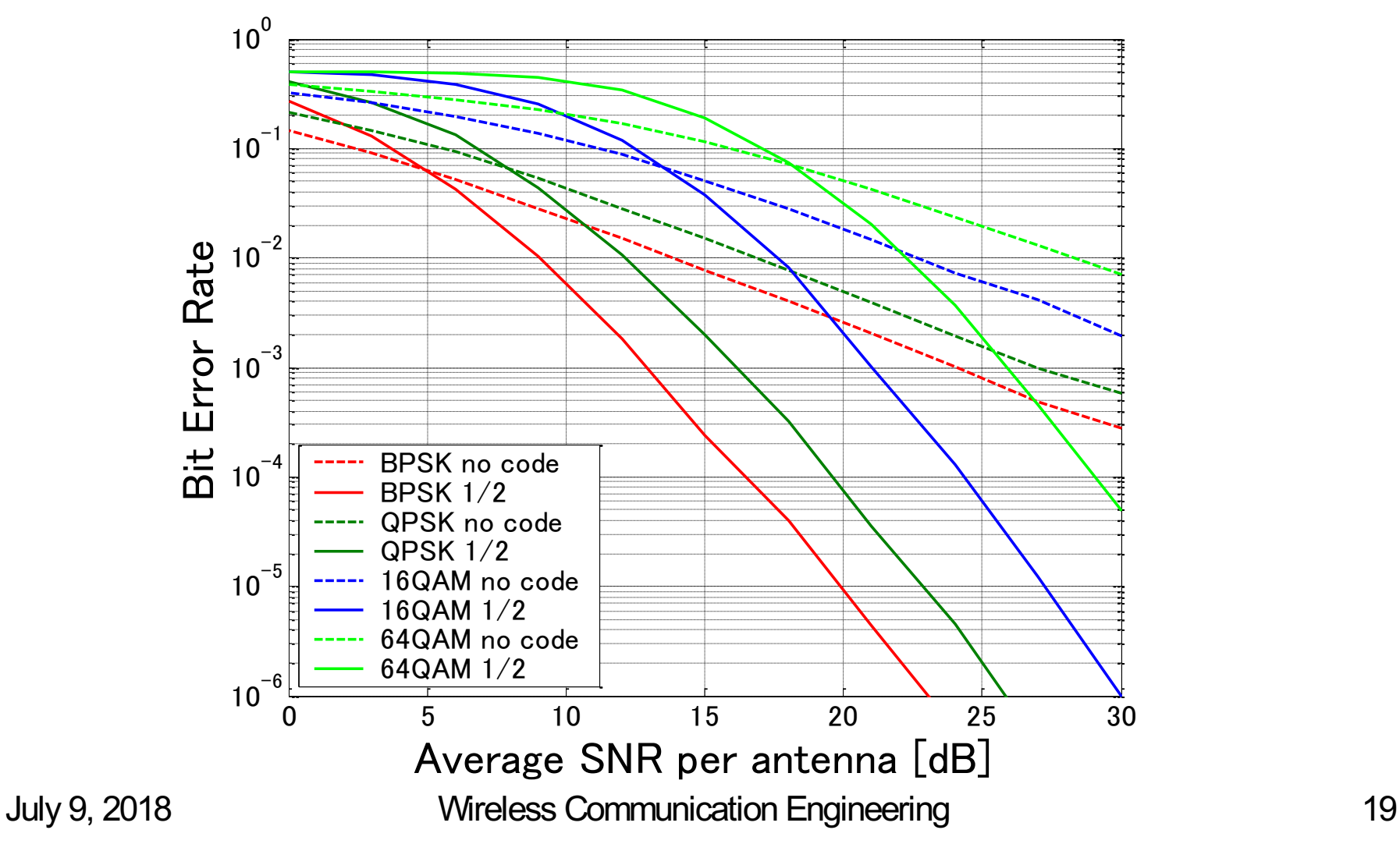

#### Summary

■ Convolutional coding & Viterbi decoding

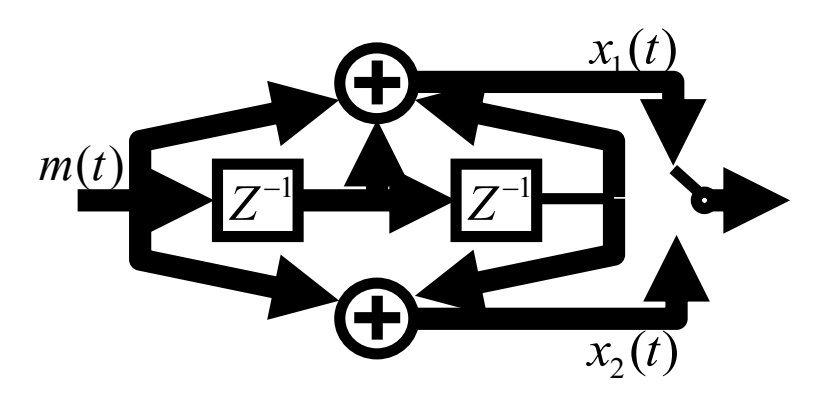

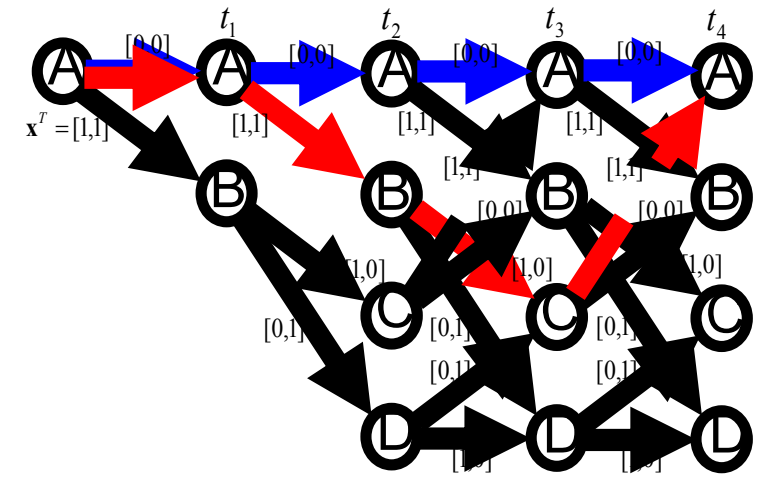

**E** Error rate of Viterbi decoding

$$
p_{\rm e} < \sum_{d=d_{\rm min}}^{\infty} 2^{d \cdot d_{\rm min}} p_2(d) \qquad p_2(d) = \sum_{k=d_{\rm c}+1}^{d} \binom{d}{k} p_{\rm e}^k (1-p_{\rm e})^{d-k}
$$

■ Interleaver & time diversity

$$
\text{Avoiding burst error} \qquad \qquad p_{\text{e}}(\gamma_{\text{bad}})^k \qquad \qquad \qquad p_{\text{e}}(\gamma_1) \cdot p_{\text{e}}(\gamma_2) \cdots p_{\text{e}}(\gamma_k)
$$

July 9, 2018 Wireless Communication Engineering 20

| Witerbi                                                                                                    | Because signal |
|----------------------------------------------------------------------------------------------------|----------------|
| \n $\sum_{\substack{\text{Receive signal} \\ \text{Branch metric} \\ \text{Branch metric}}} \sum_{\substack{\hat{r}(t) = [\hat{r}(t), \hat{r}_2(t)]^T \\ \hat{b}_{A\lambda}(t) = \text{euc}(\hat{r}(t), \hat{x}_{A\lambda})}} \sum_{\substack{\hat{r}' = [t] \\ \hat{r}' = [t] \\ \hat{b}_{A\lambda}(t) = \hat{r}(t) \cdot \hat{x}_{A\lambda}}} \sum_{\substack{\hat{r}' = [t] \\ \hat{b}_{A\lambda}(t) = \hat{r}(t) \cdot \hat{x}_{A\lambda}}} \sum_{\substack{\hat{r}' = [t] \\ \hat{b}_{A\lambda}(t) = \hat{r}(t) \cdot \hat{x}_{A\lambda}}} \sum_{\substack{\hat{r}' = [t] \\ \hat{b}_{A\lambda}(t) = \hat{r}(t) \cdot \hat{x}_{A\lambda}}} \sum_{\substack{\hat{r}' = [t] \\ \text{Path metric} \\ \text{Borel} \\ \text{Borel} \\ \text{Borel} \\ \text{Borel} \\ \text{Borel} \\ \text{Borel} \\ \text{Borel} \\ \text{Borel} \\ \text{Borel} \\ \text{Borel} \\ \text{Borel} \\ \text{Cone} \\ \text{Cone$ |                |

## Example of (Soft) Viterbi Decoding

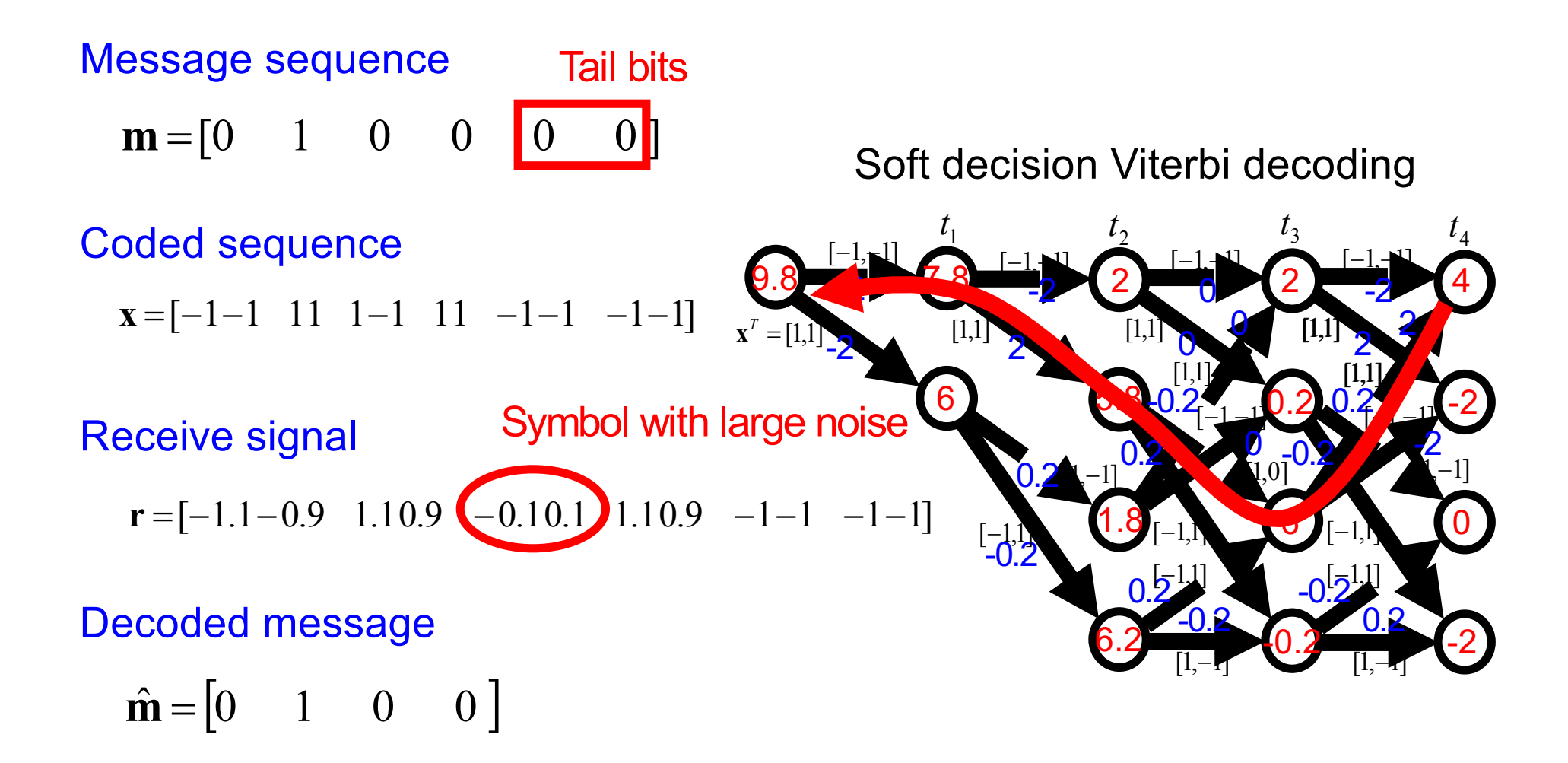

#### Error Rate of Soft Viterbi Decoding

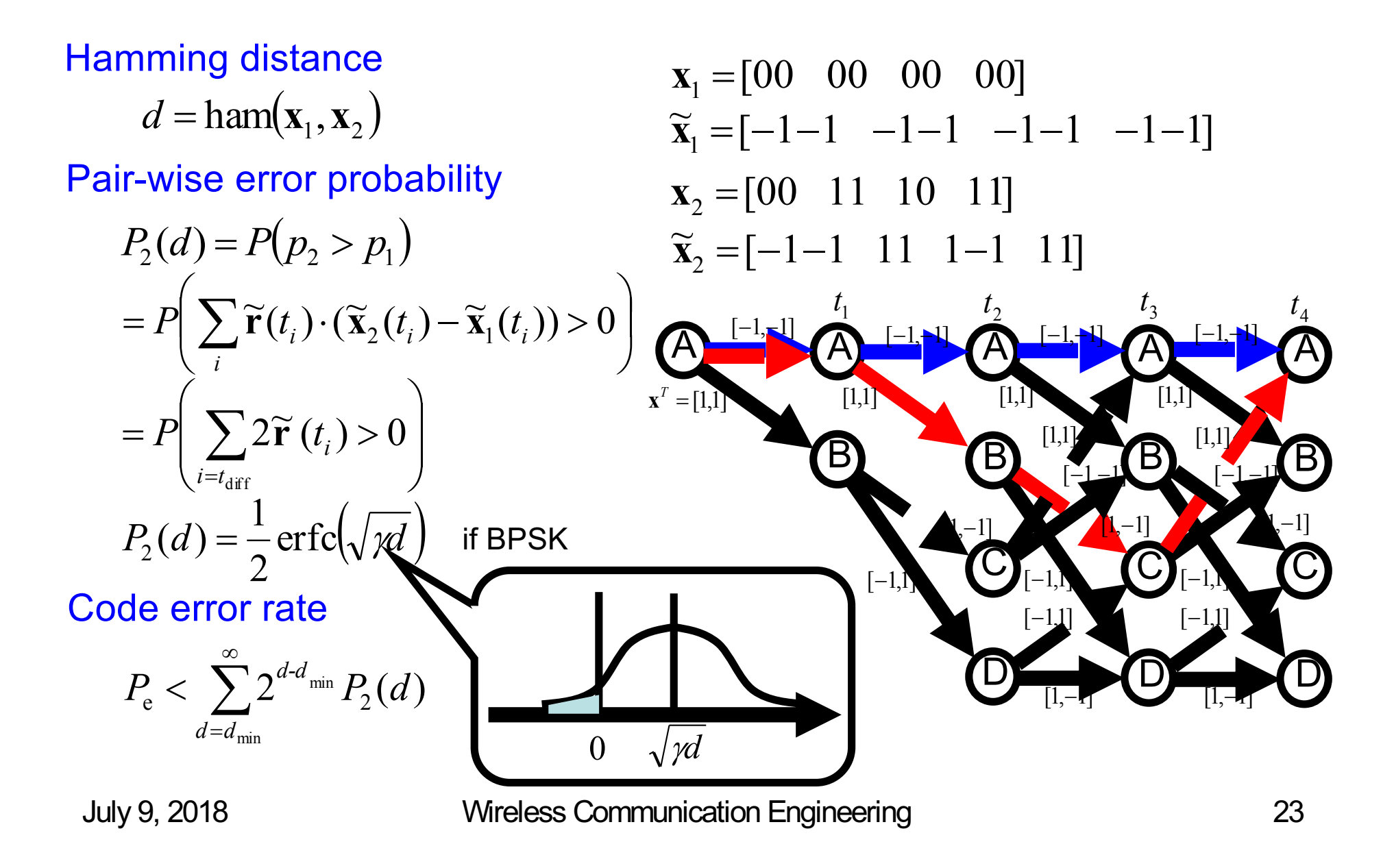